**PROTOKOLL** fört vid årsstämma i Biosergen AB, org.nr 559304-1295, tisdagen den 28 juni 2022.

**MINUTES** of the annual general meeting of Biosergen AB, reg. no. 559304-1295, on Tuesday, June 28, 2022.

#### 1. Öppnande av stämman / Opening of the general meeting

Stämman öppnades, på uppdrag av styrelsen, av advokat Monica Lagercrantz.

On behalf of the board, the meeting was opened by Monica Lagercrantz, attorney-at-law.

Antecknades att stämman hölls genom poströstning, i enlighet med 22 § lag (2022:121) om tillfälliga undantag för att underlätta genomförandet av bolags- och föreningsstämmor.

It was noted that the meeting was held by postal voting, in accordance with section 22 of the Act (2022:121) on temporary exceptions to facilitate the execution of general meetings in companies and other associations.

Kallelsen bifogas som Bilaga 1.

The notice is attached as Appendix 1.

Sammanställning av det samlade resultatet av poströstningen, på varje punkt som omfattas av poströster, bifogas som Bilaga 2, vari framgår de uppgifter som anges i 26 § ovan angivna lag.

A summary of the overall result of the postal vote, on each item covered by postal votes, is attached as <u>Appendix 2</u>, which sets out the information set out in section 26 of the act referred to above.

#### 2. Val av ordförande vid stämman / Election of chair of the general meeting

Stämman beslutade, i enlighet med aktieägares förslag, att välja advokat Monica Lagercrantz till ordförande vid stämman.

It was resolved, in accordance with shareholders' proposal, to elect Monica Lagercrantz, attorney-at-law, as chair of the meeting.

Antecknades att Jakob Josefsson fått i uppdrag att föra protokoll vid stämman.

It was noted that Jakob Josefsson also had been assigned to keep the minutes at the meeting.

#### 3. Upprättande och godkännande av röstlängd / Drawing up an approval of the voting list

Stämman beslutade, i enlighet med styrelsens förslag, att godkänna den upprättade röstlängden, baserad på bolagsstämmoaktieboken och inkomna poströster, som röstlängd vid stämman, <u>Bilaga 3</u>.

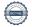

It was resolved, in accordance with the boards' proposal, to approve the drawn up voting list, based on the general meeting register of shareholders and postal votes received, as the voting list at the meeting, <u>Appendix 3</u>.

#### 4. Godkännande av dagordning / Approval of the agenda

Stämman beslutade att godkänna det i kallelsen intagna förslaget till dagordning.

It was resolved to approve the agenda proposed in the notice of the meeting.

## 5. Val av en eller två justeringspersoner / Election of one or two persons to approve the minutes

Stämman beslutade, i enlighet med styrelsens förslag, att välja Niels Laursen till justerare.

It was resolved, in accordance with the board's proposal, to elect Niels Laursen to approve the minutes.

# 6. Prövning om stämma blivit behörigen sammankallad / Determination of whether the general meeting was duly convened

Antecknades att kallelse till stämman varit införd i Post- och Inrikes Tidningar tisdagen den 31 maj 2022 och hållits tillgänglig på bolagets webbplats sedan onsdagen den 25 maj 2022, samt att det tisdagen den 31 maj 2022 annonserades i Svenska Dagbladet att kallelse skett.

It was noted that the notice to attend the meeting had been announced in the Swedish Official Gazette (Sw. Post- och Inrikes Tidningar) on Tuesday, May 31, 2022, and made available on the company's website from Wednesday, May 25, 2022, and that the issuance if the notice was announced in Svenska Dagbladet on Tuesday, May 31, 2022.

Stämman beslutade att förklara stämman behörigen sammankallad.

It was resolved that the meeting had been duly convened.

# 7. Framläggande av årsredovisning och revisionsberättelse samt koncernredovisning och koncernrevisionsberättelse / Presentation of the annual report and the auditor's report and consolidated financial statements and the consolidated auditor's report

Antecknades att årsredovisningen, revisionsberättelsen, koncernredovisningen samt koncernrevisionsberättelse funnits tillgängliga på bolagets kontor och webbplats sedan tisdagen den 7 juni 2022 samt skickats till de aktieägare som så önskat.

It was noted that the annual report, auditor's report, group accounts and auditor's report for the group have been available at the company's office and website since Tuesday, June 7, 2022 and have been sent to shareholders who so wished.

Ordförande konstaterade att årsredovisningen och revisionsberättelsen samt koncernredovisningen och koncernrevisionsberättelsen för räkenskapsåret 2021 var framlagda.

The chair concluded that the annual report and auditor's report, an also the consolidated financial statements and the consolidated auditor's report for the financial year 2021 were presented.

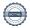

#### 8. Beslut om / Resolutions on:

# a. fastställande av resultaträkning och balansräkning samt koncernresultaträkning och koncernbalansräkning / adoption of the income statement and the balance sheet and the consolidated income statement and the consolidated balance sheet

Stämman beslutade att fastställa resultaträkningen och balansräkningen samt koncernresultaträkning och koncernbalansräkningen för 2021.

It was resolved to adopt the the income statement and the balance sheet and the consolidated income statement and the consolidated balance sheet for 2021.

# b. dispositioner beträffande bolagets vinst eller förlust enligt den fastställda balansräkningen / appropriation of the company's profit or loss according to the adopted balance sheet

Stämman beslutade, i enlighet med styrelsens förslag, att ingen utdelning sker och att balanserade vinstmedel balanseras i ny räkning.

It was resolved, in accordance with the board's proposal, hat no dividend is made and that available funds are carried forward to a new account.

## c. ansvarsfrihet år styrelseledamöter och verkställande direktör / discharge from personal liability for the board members and the CEO

Stämman beslutade att bevilja styrelseledamöterna och den verkställande direktören ansvarsfrihet gentemot bolaget för förvaltningen under räkenskapsåret 2021.

It was resolved to discharge the board members and the CEO from liablity for the management of the company in the financial year 2021.

Antecknades att den verkställande direktören och de styrelseledamöter som äger aktier i bolaget inte deltog i beslutet såvitt avsåg dem själva.

It was noted that the CEO and the board members who own shares in the company did not participate in this resolution in respect to their own part.

# 9. Fastställande av antalet styrelseledamöter och styrelsesuppleanter samt antalet revisorer och revisorssuppleanter / Determination of the number of board members and deputies and auditors and deputy auditors

Stämman beslutade, i enlighet med aktieägares förslag, att styrelsen ska bestå av sju (7) ledamöter utan suppleanter.

It was resolved, in accordance with shareholders' proposal, that the board shall be composed of seven (7) members without deputies.

Vidare beslutade stämman, i enlighet med aktieägares förslag, att bolaget ska en (1) revisor utan suppleant.

Furthermore, it was resolved, in accordance with shareholders' proposal, that the company shall have one (1) auditor with no deputy.

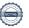

## 10. Fastställande av arvoden åt styrelsen och revisorerna / Determination of fees to the board members and auditors

Stämman beslutade, i enlighet med aktieägares förslag, att arvode till styrelsen ska utgå per helår med 40 000 euro till styrelsens ordförande och 25 000 euro vardera till övriga ledamöter utsedda av bolagsstämman och som inte är anställda i bolaget.

It was resolved, in accordance with shareholders' proposal, that fees to the board members shall, for a full year, amount to EUR 40,000 to the chairman of the board and EUR 25,000 to each of the other board members elected by the general meeting who are not employed by the company.

Vidare beslutade stämman, i enlighet med aktieägares förslag, att arvode till revisorn ska utgå enligt av bolaget godkänd räkning.

Furthermore, it was resolved, in accordance the shareholders' proposal, that remuneration to the auditor is to be paid in accordance with approved invoices.

## 11. Val av styrelseledamöter samt styrelseordförande och revisorer / Election of the board members as well as chairman of the board and auditors

Stämman beslutade, i enlighet med aktieägares förslag, att Torsten Goesch, Lena Degling Wikingsson, Achim Kaufhold, Mattias Klintemar, Marianne Kock, Hanne Mette Dyrlie Kristensen och Henrik Moltke omväljs till ordinarie styrelseledamöter. Till styrelsens ordförande omvaldes Torsten Goesch.

It was resolved, in accordance with shareholders' proposal, that Torsten Goesch, Lena Degling Wikingsson, Achim Kaufhold, Mattias Klintemar, Marianne Kock, Hanne Mette Dyrlie Kristensen and Henrik Moltke are re-elected as ordinary board members. Torsten Goesch was re-elected as chairman of the board.

Vidare beslutade stämman, i enlighet med aktieägares förslag, att revisionsbolaget Öhrlings PricewaterhouseCoopers AB omväljs till bolagets revisor.

Furthermore, it was resolved, in accordance with shareholders' proposal, that the accounting firm Öhrlings PricewaterhouseCoopers AB is re-elected as the company's auditor.

#### 12. Beslut om emissionsbemyndigande / Resolution on an issue authorisation

Stämman beslutade, i enlighet med styrelsens förslag, om emissionsbemyndigande, <u>Bilaga 4</u>. *It was resolved, in accordance with the board's proposal, on an issue authorisation, <u>Appendix 4</u>.* 

Antecknades att beslutet fattats med erforderlig majoritet, det vill säga med biträde av aktieägare representerande minst två tredjedelar av såväl de avgivna rösterna som de vid stämman företrädda aktierna.

It was noted that the resolution was made by the required majority, i.e. with shareholders representing at least two-thirds of both the votes cast and the shares represented at the meeting.

#### 13. Stämmans avslutande / Closing of the general meeting

Ordföranden förklarade stämman avslutad.

The chair declared the meeting closed.

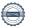

| Vid protokollet:     |               |
|----------------------|---------------|
| By the minutes:      |               |
| Jakob Josefsson      |               |
| Justeras:  Verified: |               |
| Hll                  | NIN           |
| Monica Lagercrantz   | Niels Laursen |

### KALLELSE TILL ÅRSSTÄMMA I BIOSERGEN AB

Aktieägarna i Biosergen AB kallas härmed till årsstämma tisdagen den 28 juni 2022.

Styrelsen har beslutat att årsstämman ska genomföras utan fysisk närvaro av aktieägare, ombud och utomstående. Aktieägare ska istället endast ha möjlighet att utöva sin rösträtt genom poströstning. Aktieägarna kommer dock att ha möjlighet att ställa frågor skriftligen inför stämman.

Aktieägare välkomnas att skicka in sina eventuella frågor till bolaget i enlighet med anvisningar under rubriken *Rätt att begära upplysningar*. Frågorna och svaren kommer att publiceras på bolagets hemsida www.biosergen.net/investors/corporate-governance senast fem dagar före stämman.

Information om de av stämman fattade besluten offentliggörs tisdagen den 28 juni 2022, så snart utfallet av poströstningen är slutligt sammanställt.

### RÄTT ATT DELTA VID ÅRSSTÄMMAN

Aktieägare som önskar delta i årsstämman ska:

dels vara införd i den av Euroclear Sweden AB förda aktieboken fredagen den 17 juni

2022,

dels anmäla sitt deltagande till stämman genom att avge sin poströst så att poströsten är

inkommen senast måndagen den 27 juni 2022.

#### FÖRVALTARREGISTRERADE AKTIER

För att ha rätt att delta i stämman måste en aktieägare som låtit förvaltarregistrera sina aktier, förutom att anmäla sig till stämman genom att avge sin poströst, låta registrera aktierna i eget namn så att aktieägaren blir upptagen i framställningen av aktieboken per avstämningsdagen fredagen den 17 juni 2022. Sådan registrering kan vara tillfällig (s.k. rösträttsregistrering) och begärs hos förvaltaren enligt förvaltarens rutiner i sådan tid i förväg som förvaltaren bestämmer. Rösträttsregistrering som har gjorts av relevant förvaltare senast tisdagen den 21 juni 2022 kommer att beaktas vid framställningen av aktieboken.

#### **POSTRÖSTNING**

Styrelsen har beslutat att aktieägarna ska kunna utöva sin rösträtt endast genom poströstning enligt 22 § lagen (2022:121) om tillfälliga undantag för att underlätta genomförandet av bolags- och föreningsstämmor. För poströstningen ska ett särskilt formulär användas. Poströstningsformuläret finns tillgängligt på bolagets hemsida, <a href="https://www.biosergen.net/investors/corporate-governance">www.biosergen.net/investors/corporate-governance</a>. Formuläret gäller dessutom som anmälan till årsstämman.

Aktieägaren får inte förse poströsten med särskilda instruktioner eller villkor. Om så sker är hela poströsten ogiltig.

Röster som mottages senare än måndagen den 27 juni 2022 kommer att bortses från.

#### **FULLMAKTER**

Om aktieägare poströstar genom ombud ska en skriftlig och daterad fullmakt undertecknad av aktieägaren bifogas poströstningsformuläret. Fullmaktsformulär finns tillgängligt på bolagets hemsida, <a href="https://www.biosergen.net/investors/corporate-governance">www.biosergen.net/investors/corporate-governance</a>. Fullmakt gäller ett år från utfärdande eller den längre giltighetstid som framgår av fullmakten, dock högst fem år. Om aktieägaren är en juridisk person ska registreringsbevis eller annan behörighetshandling, ej äldre än ett år, som utvisar behörig firmatecknare biläggas formuläret.

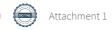

#### RÄTT ATT BEGÄRA UPPLYSNINGAR

Styrelsen och den verkställande direktören ska, om någon aktieägare begär det, och styrelsen anser att det kan ske utan väsentlig skada för bolaget, lämna upplysningar om förhållanden som kan inverka på bedömningen av ett ärende på dagordningen, förhållanden som kan inverka på bedömningen av bolagets eller dotterföretags ekonomiska situation samt om bolagets förhållande till annat koncernföretag. Begäran om sådana upplysningar ska lämnas skriftligen via e-post till niels.laursen@biosergen.net senast lördagen den 18 juni 2022.

Upplysningar lämnas genom att de hålls tillgängliga hos bolaget på bolagets webbplats www.biosergen.net/investors/corporate-governance och på adressen Biosergen AB, Fogdevreten 2, 171 65 Solna, senast torsdagen den 23 juni 2022 samt sänds till de aktieägare som så önskar och som uppgett sin adress.

#### **BEHANDLING AV PERSONUPPGIFTER**

För information om hur dina personuppgifter behandlas, vänligen se www.euroclear.com/dam/ESw/Legal/Integritetspolicy-bolagsstammor-svenska.pdf

#### **DAGORDNING**

- 1. Öppnande av stämman
- 2. Val av ordförande vid stämman
- 3. Upprättande och godkännande av röstlängd
- 4. Godkännande av dagordning
- 5. Val av en eller två justeringspersoner
- 6. Prövning om stämman blivit behörigen sammankallad
- 7. Framläggande av årsredovisning och revisionsberättelse samt koncernredovisning och koncernrevisionsberättelse
- 8. **Beslut** 
  - om fastställande av resultaträkning och balansräkning samt a) koncernresultaträkning och koncernbalansräkning,
  - om dispositioner beträffande bolagets vinst eller förlust enligt den fastställda b) balansräkningen, samt
  - om ansvarsfrihet åt styrelseledamöter och verkställande direktör
- Fastställande av antalet styrelseledamöter och styrelsesuppleanter samt antalet 9. revisorer och revisorssuppleanter
- 10. Fastställande av arvoden åt styrelsen och revisorerna
- Val av styrelseledamöter samt styrelseordförande och revisorer 11.
- 12. Beslut om emissionsbemyndigande
- Stämmans avslutande 13.

### **AKTIEÄGARES FÖRSLAG TILL BESLUT**

Punkterna 2, 9-11: Val av ordförande vid stämman, fastställande av antalet styrelseledamöter och styrelsesuppleanter samt antalet revisorer och revisorssuppleanter, fastställande av arvoden åt styrelsen och revisorerna, val av styrelseledamöter samt styrelseordförande och revisorer

Aktieägare som representerar cirka 79 procent av rösterna i bolaget föreslår att årsstämman ska besluta enligt följande:

- Till ordförande på årsstämman föreslås advokat Monica Lagercrantz eller, vid hennes förhinder, den som hon istället anvisar (punkt 2).
- Styrelsen ska bestå av sju (7) ledamöter utan suppleanter. Bolaget ska ha en (1) revisor utan suppleant (punkt 9).
- Arvode till styrelsen föreslås utgå per helår med 40 000 euro till styrelsens ordförande och 25 000 euro vardera till övriga ledamöter utsedda av bolagsstämman och som inte är anställda i bolaget. Arvode till revisorn föreslås utgå enligt av bolaget godkänd räkning (punkt 10).

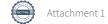

- Till ordinarie styrelseledamöter föreslås omval av Torsten Goesch, Lena Degling Wikingsson, Achim Kaufhold, Mattias Klintemar, Marianne Kock, Hanne Mette Dyrlie Kristensen och Henrik Moltke. Som styrelsens ordförande föreslås omval av Torsten Goesch (punkt 11).
- Till revisor föreslås omval av revisionsbolaget Öhrlings PricewaterhouseCoopers AB (punkt 11).

#### STYRELSENS FÖRSLAG TILL BESLUT

#### Punkt 3: Upprättande och godkännande av röstlängd

Den röstlängd som föreslås bli godkänd under punkt 3 på dagordningen är den röstlängd som upprättats på uppdrag av bolaget, baserat på bolagsstämmoaktieboken och inkomna poströster, och kontrollerats och tillstyrkts av justeringspersonen.

#### Punkt 5: Val av en eller två justeringspersoner

Till person att jämte ordföranden justera årsstämmans protokoll föreslås Niels Laursen, eller vid förhinder för denne, den som styrelsen anvisar. Justeringspersonens uppdrag innefattar även att kontrollera röstlängden och att inkomna poströster blir korrekt återgivna i stämmoprotokollet.

## Punkt 8.b): Dispositioner beträffande bolagets vinst eller förlust enligt den fastställda balansräkningen

Till årsstämmans förfogande står årets förlust om -11 058 KSEK och övrigt fritt kapital om 279 120 KSEK, totalt 268 062 KSEK. Styrelsen föreslår att ingen utdelning sker och balanserade vinstmedel balanseras i ny räkning.

#### Punkt 12: Förslag till beslut om emissionsbemyndigande

Styrelsen föreslår att stämman beslutar om ett emissionsbemyndigande enligt i huvudsak följande.

Styrelsen ska vara bemyndigad att, vid ett eller flera tillfällen före nästa årsstämma, besluta om nyemission av aktier, emission av konvertibler, emission av teckningsoptioner, och/eller en kombination av dessa, s.k. units. Emission ska kunna ske med eller utan avvikelse från aktieägarnas företrädesrätt.

Bemyndigandet ska innefatta rätt att besluta om emission av aktier, konvertibler, teckningsoptioner och/eller units med kontant betalning, betalning genom kvittning eller betalning med apportegendom och i övrigt kunna förenas med villkor som avses i 2 kap. 5 § andra stycket 1–3 och 5 aktiebolagslagen. Teckningsoptioner ska kunna emitteras vederlagsfritt.

Styrelsen, eller den styrelsen utser, ska ha rätt att besluta om de mindre ändringar i bolagsstämmans beslut som kan erfordras vid registrering av beslutet vid Bolagsverket, Euroclear Sweden AB eller på grund av andra formella krav.

För beslut i enlighet med förslaget krävs att aktieägare representerande minst två tredjedelar av såväl de avgivna rösterna som de vid årsstämman företrädda aktierna biträder beslutet.

Fullständiga förslag till beslut samt redovisningshandlingar och revisionsberättelse för 2021 hålls tillgängliga på bolagets kontor på Biosergen AB, Fogdevreten 2, 171 65 Solna samt på dess webbplats, <a href="www.biosergen.net/investors/corporate-governance">www.biosergen.net/investors/corporate-governance</a>, senast tre veckor före stämman. Kopior av handlingarna sänds till de aktieägare som begär det och uppger sin postadress.

Solna i maj 2022 Biosergen AB (publ)

## Styrelsen

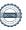

#### NOTICE OF ANNUAL GENERAL MEETING IN BIOSERGEN AB

The shareholders of Biosergen AB are hereby invited to attend the annual general meeting on Tuesday, June 28, 2022.

The board of directors has decided that the annual general meeting should be conducted without the physical presence of shareholders, proxies or third parties. Shareholders shall instead only have the opportunity to exercise their voting rights by way of postal voting. However, the shareholders will have the opportunity to ask questions in writing prior to the meeting.

Shareholders are welcome to send their possible questions to the company in accordance with the instructions under the heading *Right to request information*. The questions and answers will be published on the company's website <a href="https://www.biosergen.net/investors/corporate-governance">www.biosergen.net/investors/corporate-governance</a> no later than five days prior to the meeting.

Information on the resolutions made by the annual general meeting will be published on Tuesday, June 28, 2022, as soon as the outcome of the postal voting is finally compiled.

#### **NOTICE OF ATTENDANCE**

Those wishing to attend the annual general meeting must:

- be recorded in the share register maintained by Euroclear Sweden AB as of Friday, June 17, 2022, and
- register their attendance to the meeting by submitting the postal vote so that the postal vote is received no later than on Monday, June 27, 2022.

#### **NOMINEE-REGISTERED SHARES**

In order to be entitled to participate in the meeting, a shareholder whose shares are registered in the name of a nominee must, in addition to giving notice of participation in the annual general meeting by submitting its postal vote, register its shares in its own name so that the shareholder is listed in the presentation of the share register as of the record date Friday, June 17, 2022. Such registration may be temporary (so-called voting rights registration) and request for such voting rights registration shall be made to the nominee, in accordance with the nominee's routines, at such time in advance as decided by the nominee. Voting rights registration that have been made by the nominee no later than Tuesday, June 21, 2022 will be taken into account in the presentation of the share register.

#### **POSTAL VOTING**

The board of directors has decided that the shareholders shall be able to exercise their voting rights only by way of postal voting, in accordance with section 22 of the Act (2022:121) on temporary exceptions to facilitate the execution of general meetings in companies and other associations. A special postal voting form must be used for postal voting. The postal voting form is available on the company's website, <a href="www.biosergen.net/investors/corporate-governance">www.biosergen.net/investors/corporate-governance</a>. The postal voting form is also valid as a notice of attendance to the annual general meeting.

The shareholder may not provide special instructions or conditions to the postal vote. If so, the entire postal vote is invalid.

Votes received later than on Monday, June 27, 2022, will be disregarded.

#### **POWERS OF ATTORNEY**

If the shareholder submits its postal vote by proxy, a written and dated power of attorney signed by the shareholder must be attached to the postal voting form. Proxy forms are available on the company's website, <a href="https://www.biosergen.net/investors/corporate-governance">www.biosergen.net/investors/corporate-governance</a>. The power of attorney is valid for one

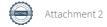

year from the issue date or the longer period of validity stated in the power of attorney, however, a maximum of five years. If the shareholder is a legal person, a registration certificate or other authorisation document, not older than one year, which shows the authorised signatory, must be attached to the form.

#### SHAREHOLDERS RIGHT TO RECEIVE INFORMATION

The board of directors and the CEO shall, if any shareholder so requests and the board of directors believes that it can be done without material harm to the company, provide information regarding circumstances that may affect the assessment of an item on the agenda, circumstances which may affect the assessment of the company's or subsidiaries' financial position and circumstances that may affect the company's relation to other companies within the group. A request for such information shall be made by way of e-mail at niels.laursen@biosergen.net no later than Saturday, June 18, 2022.

Information is provided by being kept available at the company's website www.biosergen.net/investors/corporate-governance and at the address Biosergen AB, Fogdevreten 2, 171 65 Solna, Sweden, no later than Thursday, June 23, 2022, and will be sent to the shareholders who so wishes and who has provided their address.

#### PROCESSING OF PERSONAL DATA

For information on how your personal data is processed, please see www.euroclear.com/dam/ESw/Legal/Privacy-notice-bolagsstammor-engelska.pdf

#### PROPOSAL FOR AGENDA

- 1. Opening of the general meeting
- 2. Election of chair of the general meeting
- 3. Drawing up and approval of the voting list
- 4. Approval of the agenda
- 5. Election of one or two persons to approve the minutes
- Determination of whether the general meeting was duly convened 6.
- 7. Presentation of the annual report and the auditor's report and the consolidated financial statements and the consolidated auditor's report
- 8.
  - a) adoption of the income statement and the balance sheet and the consolidated income statement and the consolidated balance sheet.
  - appropriation of the company's profit or loss according to the adopted balance b)
  - discharge from personal liability for the board members and the CEO
- 9. Determination of the number of board members and deputies and auditors and deputy auditors
- 10. Determination of fees to the board members and the auditors
- Election of the board members as well as chairman of the board and auditors 11.
- 12. Resolution on an issue authorisation
- 13. Closing of the general meeting

#### SHAREHOLDERS' PROPOSALS

Items 2, 9-11: Election of chair of the general meeting; determination of the number of board members and deputies and auditors and deputy auditors; determination of fees to the board members and the auditors; and election of the board members as well as chairman of the board and auditors

Shareholders representing approximately 79 percent of the votes in the company proposes that the annual general meeting resolve in accordance with the following:

Monica Lagercrantz be elected chair of the annual general meeting or, in her absence, the one appointed by her instead (item 2).

- The board be composed of seven (7) members and that the company have one (1) auditor with no deputy (item 9).
- Fees to the board members is proposed, for a full year, to amount to EUR 40,000 to the chairman of the board and EUR 25,000 to each of the other board members elected by the general meeting who are not employed by the company. Remuneration to the auditor is proposed to be paid in accordance with approved invoices (item 10).
- Proposed as ordinary board members, re-election of Torsten Goesch, Lena Degling Wikingsson, Achim Kaufhold, Mattias Klintemar, Marianne Kock, Hanne Mette Dyrlie Kristensen and Henrik Moltke. Torsten Goesch is proposed to be re-elected as chairman of the board (item 11).
- The registered accounting firm Öhrlings PricewaterhouseCoopers AB is proposed to be reelected as the company's auditor (item 11).

#### THE BOARD'S PROPOSALS

#### Item 3: Drawing up and approval of the voting list

The voting list that is proposed to be approved under item 3 on the agenda is the voting list prepared on behalf of the Company, based on the share register of the general meeting and received postal votes, and which has been controlled and approved by the person to approve the minutes.

#### Item 5: Election of one or two persons to approve the minutes

It is proposed that Niels Laursen, together with the chairman of the board, adjust the minutes of the annual general meeting, or in his absence, by the person appointed by the board of directors. The adjuster's assignment also includes controlling the voting list, and to ensure that incoming postal votes are correctly stated in the minutes of the meeting.

#### Item 8.b): Appropriation of the company's profit or loss according to the adopted balance sheet

The annual general meeting has at its disposal the loss for the year of TSEK -11,058 and other nonrestricted equity of TSEK 279,120, totalling TSEK 268,062. The board proposes that no dividend is made and that available funds are carried forward to a new account.

#### Item 12: Proposal for resolution on an issue authorisation

The board of directors proposes that the general meeting resolves on an issue authorisation mainly according to the following.

The board of directors is to be authorised to, on one or more occasions until the next annual general meeting, resolve on issue of new shares, issue of convertibles, issue of warrants and/or a combination of these, so called units. An issue can be decided with or without regard of shareholders' pre-emption rights.

This authorisation is to include the right to issue shares, convertibles, warrants and/or units, with cash payment, payment by way of set-off or payment by contribution in kind, and otherwise subject to conditions as set out in Chapter 2, section 5, second paragraph 1-3 and 5 of the Swedish Companies Act. Warrants may be issued without consideration.

The board of directors, or its nominee, is entitled to decide on any minor changes in the resolution of the general meeting that may be required when registering the decision with the Swedish Companies Registration Office, Euroclear Sweden AB or due to other formal requirements.

A resolution in accordance with the proposal requires that it is supported by shareholders representing at least two thirds of both the votes cast and the shares represented at the meeting.

Complete proposals as well as accounting documents and audit report for 2021, will be available at the company's offices on Fogdevreten 2, 171 65 Solna, Sweden and on the company's website,

www.biosergen.net/investors/corporate-governance, no later than three weeks before the general meeting. Copies of the documents will be sent to those shareholders who so requests and state their postal address.

> Solna in May 2022 Biosergen AB (publ) The board of directors

Totalt Total

Bilaga 2 N.B. English trai Appendix 2 purposes only N.B. English translation for information

Totalt antal röster i bolaget per dagen för stämman Total number of votes in the company on the day of the meeting 28 101 775 Företrädda röster

Votes represented
Andel av totala antalet
Share of the total number of votes 12 132 747 43,17%

Total antal aktier i bolaget per dagen för stämman
Total number of shares in the company on the day of the meeting
Företrädda aktier 28 101 775 12 132 747

Shares represented
Andel av totala antalet
Share of the total number of shares 43,17%

| Ī                                                                                                    | 2                                                                                                    | 3                                                                                                    | 4                                                                                                    | 5 a)                                                                                                    | 6                                                                                                    | 8 a)                                                                                                    | 8 b)                                                                                                    | 8 c) i.                                                                                                    | 8 c) ii.                                                                                                   | 8 c) iii.                                                                                          | 8 c) iv.                                                                                           |
|----------------------------------------------------------------------------------------------------|----------------------------------------------------------------------------------------------------|----------------------------------------------------------------------------------------------------|----------------------------------------------------------------------------------------------------|----------------------------------------------------------------------------------------------------|----------------------------------------------------------------------------------------------------|----------------------------------------------------------------------------------------------------|----------------------------------------------------------------------------------------------------|----------------------------------------------------------------------------------------------------|----------------------------------------------------------------------------------------------------|----------------------------------------------------------------------------------------------------|----------------------------------------------------------------------------------------------------|
| Antal avgivna röster                                                                                                    | 12 132 747                                                                                                    | 12 132 747                                                                                              | 12 132 747                                                                                              | 12 132 747                                                                                              | 12 132 747                                                                                              | 12 132 747                                                                                                    | 12 132 747                                                                                              | 12 132 747                                                                                                 | 12 132 747                                                                                                 | 12 132 747                                                                                         | 12 132 747                                                                                         |
| Number of votes cast<br>Dessas andel av totala röster                                                                                                    | 43,17%                                                                                                    | 43,17%                                                                                                  | 43,17%                                                                                                  | 43,17%                                                                                                  | 43,17%                                                                                                  | 43,17%                                                                                                    | 43,17%                                                                                                  | 43,17%                                                                                                    | 43,17%                                                                                                    | 43,17%                                                                                             | 43,17%                                                                                             |
| Their share of total votes Antal aktier för vilka röster avgetts                                                                                                    | 12 132 747                                                                                                    | 12 132 747                                                                                              | 12 132 747                                                                                              | 12 132 747                                                                                              | 12 132 747                                                                                              | 12 132 747                                                                                                    | 12 132 747                                                                                              | 12 132 747                                                                                                 | 12 132 747                                                                                                 | 12 132 747                                                                                         | 12 132 747                                                                                         |
| Number of shares for which votes have been cast  Ja (röster)                                                                                                    | 12 132 747                                                                                                    | 12 132 747                                                                                              | 12 132 747                                                                                              | 12 132 747                                                                                              | 12 132 747                                                                                              | 12 132 747                                                                                                    | 12 132 747                                                                                              | 12 132 747                                                                                                 | 12 132 747                                                                                                 | 12 132 747                                                                                         | 12 132 747                                                                                         |
| Yes (votes)                                                                                                    |                                                                                                    |                                                                                                    |                                                                                                    |                                                                                                    |                                                                                                    |                                                                                                    |                                                                                                    | -                                                                                                    |                                                                                                    |                                                                                                    |                                                                                                    |
| Ja % av avgivna röster<br>Yes % of votes cast                                                                                                    | 100,00%                                                                                                    | 100,00%                                                                                                 | 100,00%                                                                                                 | 100,00%                                                                                                 | 100,00%                                                                                                 | 100,00%                                                                                                    | 100,00%                                                                                                 | 100,00%                                                                                                    | 100,00%                                                                                                    | 100,00%                                                                                            | 100,00%                                                                                            |
| Ja (aktier)<br>Yes (shares)                                                                                                    | 12 132 747                                                                                                    | 12 132 747                                                                                              | 12 132 747                                                                                              | 12 132 747                                                                                              | 12 132 747                                                                                              | 12 132 747                                                                                                    | 12 132 747                                                                                              | 12 132 747                                                                                                 | 12 132 747                                                                                                 | 12 132 747                                                                                         | 12 132 747                                                                                         |
| Ja % av företrädda aktier<br>Yes % of votes represented                                                                                                    | 100,00%                                                                                                    | 100,00%                                                                                                 | 100,00%                                                                                                 | 100,00%                                                                                                 | 100,00%                                                                                                 | 100,00%                                                                                                    | 100,00%                                                                                                 | 100,00%                                                                                                    | 100,00%                                                                                                    | 100,00%                                                                                            | 100,00%                                                                                            |
| Nej (röster)                                                                                                    | 0                                                                                                    | 0                                                                                                    | 0                                                                                                    | 0                                                                                                    | 0                                                                                                    | 0                                                                                                    | 0                                                                                                    | 0                                                                                                    | 0                                                                                                    | 0                                                                                                  | 0                                                                                                  |
| No (votes)<br>Nej % av avgivna röster                                                                                                    | 0,00%                                                                                                    | 0,00%                                                                                                   | 0,00%                                                                                                   | 0,00%                                                                                                   | 0,00%                                                                                                   | 0,00%                                                                                                    | 0,00%                                                                                                   | 0,00%                                                                                                    | 0,00%                                                                                                    | 0,00%                                                                                              | 0,00%                                                                                              |
| No % of votes cast Nej (aktier)                                                                                                    | 0                                                                                                    | 0                                                                                                    | 0                                                                                                    | 0                                                                                                    | 0                                                                                                    | 0                                                                                                    | 0                                                                                                    | 0                                                                                                    | 0                                                                                                    | 0                                                                                                  | 0                                                                                                  |
| No (shares) Nei % av företrädda aktier                                                                                                    | 0.00%                                                                                                    | 0.00%                                                                                                   | 0.00%                                                                                                   | 0.00%                                                                                                   | 0.00%                                                                                                   | 0.00%                                                                                                    | 0.00%                                                                                                   | 0.00%                                                                                                    | 0.00%                                                                                                    | 0.00%                                                                                              | 0.00%                                                                                              |
| No % of shares represented Bordlägg (röster)                                                                                                    | .,,,,,,,,,                                                                                                    | .,,,,,,,,                                                                                               | .,,,,,,,                                                                                                | .,                                                                                                    | .,,,,,,,                                                                                                |                                                                                                    | .,                                                                                                    | .,                                                                                                    | .,                                                                                                    | .,                                                                                                 | .,                                                                                                 |
| Postpone (votes)                                                                                                    | 0                                                                                                    | 0                                                                                                    | 0                                                                                                    | 0                                                                                                    | 0                                                                                                    | 0                                                                                                    | 0                                                                                                    | 0                                                                                                    | 0                                                                                                    | 0                                                                                                  | 0                                                                                                  |
| Bordlägg % av avgivna röster<br>Postpone % of votes cast                                                                                                    | 0,00%                                                                                                    | 0,00%                                                                                                   | 0,00%                                                                                                   | 0,00%                                                                                                   | 0,00%                                                                                                   | 0,00%                                                                                                    | 0,00%                                                                                                   | 0,00%                                                                                                    | 0,00%                                                                                                    | 0,00%                                                                                              | 0,00%                                                                                              |
| Bordlägg (aktier)<br>Postpone (shares)                                                                                                    | 0                                                                                                    | 0                                                                                                    | 0                                                                                                    | 0                                                                                                    | 0                                                                                                    | 0                                                                                                    | 0                                                                                                    | 0                                                                                                    | 0                                                                                                    | 0                                                                                                  | 0                                                                                                  |
| Bordlägg % av företrädda aktier<br>Postpone % of shares represented                                                                                                    | 0,00%                                                                                                    | 0,00%                                                                                                   | 0,00%                                                                                                   | 0,00%                                                                                                   | 0,00%                                                                                                   | 0,00%                                                                                                    | 0,00%                                                                                                   | 0,00%                                                                                                    | 0,00%                                                                                                    | 0,00%                                                                                              | 0,00%                                                                                              |
| Avstår (röster)                                                                                                    | 0,00%                                                                                                    | 0,00%                                                                                                   | 0,00%                                                                                                   | 0,00%                                                                                                   | 0,00%                                                                                                   | 0,00%                                                                                                    | 0,00%                                                                                                   | 0,00%                                                                                                    | 0,00%                                                                                                    | 0,00%                                                                                              | 0,00%                                                                                              |
| Abstain (votes) Avstår % av företrädda röster                                                                                                    | 0.00%                                                                                                    | 0.00%                                                                                                   | 0.00%                                                                                                   | 0.00%                                                                                                   | 0.00%                                                                                                   | 0.00%                                                                                                    | 0.00%                                                                                                   | 0.00%                                                                                                    | 0.00%                                                                                                    | 0.00%                                                                                              | 0.00%                                                                                              |
| Abstain % of votes represented<br>Avstår (aktier)                                                                                                    | 0                                                                                                    | 0                                                                                                    | 0                                                                                                    | 0                                                                                                    | 0                                                                                                    | 0                                                                                                    | 0                                                                                                    | -,                                                                                                    | 0                                                                                                    | 0                                                                                                  | 0                                                                                                  |
| Abstain (shares)                                                                                                    |                                                                                                    |                                                                                                    | 0,00%                                                                                                   | -                                                                                                    |                                                                                                    |                                                                                                    |                                                                                                    | 0,00%                                                                                                    |                                                                                                    | 0,00%                                                                                              | 0.000/                                                                                             |
| Avstår % av företrädda aktier<br>Abstain % of shares represented                                                                                                    | 0,00%                                                                                                    | 0,00%                                                                                                   | 0,00%                                                                                                   | 0,00%                                                                                                   | 0,00%                                                                                                   | 0,00%                                                                                                    | 0,00%                                                                                                   | 0,00%                                                                                                    | 0,00%                                                                                                    | 0,00%                                                                                              | 0,00%                                                                                              |
| ,                                                                                                    |                                                                                                    |                                                                                                    |                                                                                                    |                                                                                                    |                                                                                                    |                                                                                                    |                                                                                                    |                                                                                                    |                                                                                                    |                                                                                                    |                                                                                                    |
|                                                                                                    | 8. c) v.<br>12 132 747                                                                                           | 8. c) vi.<br>12 132 747                                                                                 | 8. c) vii.                                                                                              | 8. c) viii.<br>12 132 747                                                                               | 8. c) ix.                                                                                               | 8. c) x.                                                                                                    | 8. c) xi.                                                                                               | 9<br>12 132 747                                                                                            | 10<br>12 132 747                                                                                           | 11<br>12 132 747                                                                                   | 12<br>12 132 747                                                                                   |
| Antal avgivna röster<br>Number of votes cast                                                                                                    | 12 132 747                                                                                                    | 12 132 747                                                                                              | 12 132 747                                                                                              | 12 132 747                                                                                              | 12 132 747                                                                                              | 12 132 747                                                                                                    | 12 132 747                                                                                              | 12 132 747                                                                                                 | 12 132 747                                                                                                 | 12 132 747                                                                                         | 12 132 747                                                                                         |
| Antal avgivna röster<br>Number of votes cast<br>Dessas andel av totala röster<br>Their share of total votes                                                                                                    | 12 132 747<br>43,17%                                                                                             | 12 132 747<br>43,17%                                                                                    | 12 132 747<br>43,17%                                                                                    | 12 132 747<br>43,17%                                                                                    | 12 132 747<br>43,17%                                                                                    | 12 132 747<br>43,17%                                                                                             | 12 132 747<br>43,17%                                                                                    | 12 132 747<br>43,17%                                                                                       | 12 132 747<br>43,17%                                                                                       | 12 132 747<br>43,17%                                                                               | 12 132 747<br>43,17%                                                                               |
| Antal avgivna röster<br>Number of voltes cast<br>Dessas andel av totala röster<br>Their share of total votes<br>Antal aktier för vilka röster avgetts<br>Number of shares för vihkr votes have been cast                                                                                                    | 12 132 747<br>43,17%<br>12 132 747                                                                               | 12 132 747<br>43,17%<br>12 132 747                                                                      | 12 132 747<br>43,17%<br>12 132 747                                                                      | 12 132 747<br>43,17%<br>12 132 747                                                                      | 12 132 747<br>43,17%<br>12 132 747                                                                      | 12 132 747<br>43,17%<br>12 132 747                                                                               | 12 132 747<br>43,17%<br>12 132 747                                                                      | 12 132 747<br>43,17%<br>12 132 747                                                                         | 12 132 747<br>43,17%<br>12 132 747                                                                         | 12 132 747<br>43,17%<br>12 132 747                                                                 | 12 132 747<br>43,17%<br>12 132 747                                                                 |
| Antal avgivna röster  Number of votes cast  Dessas andel av totals caster  Their share of total votes  Antal akter for vilka röster avgetts  Number of shares for which votes have been cast  Ja (röster)                                                                                                    | 12 132 747<br>43,17%                                                                                             | 12 132 747<br>43,17%                                                                                    | 12 132 747<br>43,17%                                                                                    | 12 132 747<br>43,17%                                                                                    | 12 132 747<br>43,17%                                                                                    | 12 132 747<br>43,17%                                                                                             | 12 132 747<br>43,17%                                                                                    | 12 132 747<br>43,17%                                                                                       | 12 132 747<br>43,17%                                                                                       | 12 132 747<br>43,17%                                                                               | 12 132 747<br>43,17%                                                                               |
| Antal avgivna röster Number of votes cast  Dessas andel av totals caster Their share of total votes Antal aktier for vilka röster avgetts Number of shares for which votes have been cast Ja (röster) Yes (votes) Ja % av avgivna vilka                                                                                                    | 12 132 747<br>43,17%<br>12 132 747                                                                               | 12 132 747<br>43,17%<br>12 132 747                                                                      | 12 132 747<br>43,17%<br>12 132 747                                                                      | 12 132 747<br>43,17%<br>12 132 747                                                                      | 12 132 747<br>43,17%<br>12 132 747                                                                      | 12 132 747<br>43,17%<br>12 132 747                                                                               | 12 132 747<br>43,17%<br>12 132 747                                                                      | 12 132 747<br>43,17%<br>12 132 747                                                                         | 12 132 747<br>43,17%<br>12 132 747                                                                         | 12 132 747<br>43,17%<br>12 132 747                                                                 | 12 132 747<br>43,17%<br>12 132 747                                                                 |
| Antal avgivna röster  Number of votes cast  Dessas andel av totals aster  Thoir share of total votes  Antal aktier for vikar öster avgetts  Number of shares for which votes have been cast  Ja (föster)  Yes (votes)  Ja % av avgivna röster  Yes % o Joses cast  Ja (aktier)                                                                                                    | 12 132 747<br>43,17%<br>12 132 747<br>12 132 747                                                                 | 12 132 747<br>43,17%<br>12 132 747<br>12 132 747                                                        | 12 132 747<br>43,17%<br>12 132 747<br>12 132 747                                                        | 12 132 747<br>43,17%<br>12 132 747<br>12 132 747                                                        | 12 132 747<br>43,17%<br>12 132 747<br>12 132 747                                                        | 12 132 747<br>43,17%<br>12 132 747<br>12 132 747                                                                 | 12 132 747<br>43,17%<br>12 132 747<br>12 132 747                                                        | 12 132 747<br>43,17%<br>12 132 747<br>12 132 747                                                           | 12 132 747<br>43,17%<br>12 132 747<br>12 132 747                                                           | 12 132 747<br>43,17%<br>12 132 747<br>12 132 747                                                   | 12 132 747<br>43,17%<br>12 132 747<br>12 132 747                                                   |
| Antal avgivna röster  Number of votes cast  Dessas andel av totals asster  Their share of total votes  Antal aktier for vilkar öster avgetts  Number of shares for which votes have been cast  Ju (röster)  Yes (votes)  3 % av avgivna totals  1 a (aktier)  Yes (shares)  Ja % av föreiräda skares  Ja % av föreiräda skares  Ja % av föreiräda skares  Ja % av föreiräda skares  Ja % av föreiräda skares  Ja % av föreiräda skares                                                                                                    | 12 132 747<br>43,17%<br>12 132 747<br>12 132 747<br>100,00%                                                      | 12 132 747<br>43,17%<br>12 132 747<br>12 132 747<br>100,00%                                             | 12 132 747<br>43,17%<br>12 132 747<br>12 132 747<br>100,00%                                             | 12 132 747<br>43,17%<br>12 132 747<br>12 132 747<br>100,00%                                             | 12 132 747<br>43,17%<br>12 132 747<br>12 132 747<br>100,00%                                             | 12 132 747<br>43,17%<br>12 132 747<br>12 132 747<br>100,00%                                                      | 12 132 747<br>43,17%<br>12 132 747<br>12 132 747<br>100,00%                                             | 12 132 747<br>43,17%<br>12 132 747<br>12 132 747<br>100,00%                                                | 12 132 747<br>43,17%<br>12 132 747<br>12 132 747<br>100,00%                                                | 12 132 747<br>43,17%<br>12 132 747<br>12 132 747<br>100,00%                                        | 12 132 747<br>43,17%<br>12 132 747<br>12 132 747<br>100,00%                                        |
| Antal avgima röster Number of votes cast  Dessas andel a totala röster Their share of fool votes Antal akter for vilka röster avgetts Number of shares for which votes have been cast Ja (röster) Yes (vöter) Yes (vöter) Ja % av avgima röster Yes % of vötes cast Ja (aktier) Yes (shares)                                                                                                    | 12 132 747<br>43,17%<br>12 132 747<br>12 132 747<br>100,00%<br>12 132 747                                        | 12 132 747<br>43,17%<br>12 132 747<br>12 132 747<br>100,00%<br>12 132 747                               | 12 132 747<br>43,17%<br>12 132 747<br>12 132 747<br>100,00%<br>12 132 747                               | 12 132 747<br>43,17%<br>12 132 747<br>12 132 747<br>100,00%<br>12 132 747                               | 12 132 747<br>43,17%<br>12 132 747<br>12 132 747<br>100,00%<br>12 132 747                               | 12 132 747<br>43,17%<br>12 132 747<br>12 132 747<br>100,00%<br>12 132 747                                        | 12 132 747<br>43,17%<br>12 132 747<br>12 132 747<br>100,00%<br>12 132 747                               | 12 132 747<br>43,17%<br>12 132 747<br>12 132 747<br>100,00%<br>12 132 747                                  | 12 132 747<br>43,17%<br>12 132 747<br>12 132 747<br>100,00%<br>12 132 747                                  | 12 132 747<br>43,17%<br>12 132 747<br>12 132 747<br>100,00%                                        | 12 132 747<br>43,17%<br>12 132 747<br>12 132 747<br>100,00%<br>12 132 747                          |
| Antal avgima röster Number of votes cast  Dessa andel av totala röster Their share of tool votes  Antal akter för vika röster avgetts Number of shares för vikhrið votes have been cast  Yes, foress  Ja (röster)  Yes (votes)  Ja % av avgima röster Yes % of votes cast Ja (akter)  Fis (shares)  Ja % av företrädda aktier Yes % of votes rapresed  Ne (röster)  Ne (röster)                                                                                                    | 12 132 747<br>43,17%<br>12 132 747<br>12 132 747<br>100,00%<br>12 132 747<br>100,00%                             | 12 132 747<br>43,17%<br>12 132 747<br>12 132 747<br>100,00%<br>12 132 747<br>100,00%<br>0               | 12 132 747<br>43,17%<br>12 132 747<br>12 132 747<br>100,00%<br>12 132 747<br>100,00%<br>0               | 12 132 747<br>43.17%<br>12 132 747<br>12 132 747<br>100.00%<br>12 132 747<br>100.00%                    | 12 132 747<br>43,17%<br>12 132 747<br>12 132 747<br>100,00%<br>12 132 747<br>100,00%<br>0               | 12 132 747<br>43,17%<br>12 132 747<br>12 132 747<br>100,00%<br>12 132 747<br>100,00%                             | 12 132 747<br>43,17%<br>12 132 747<br>12 132 747<br>100,00%<br>12 132 747<br>100,00%<br>0               | 12 132 747<br>43,17%<br>12 132 747<br>12 132 747<br>100,00%<br>12 132 747<br>100,00%<br>0                  | 12 132 747<br>43,17%<br>12 132 747<br>12 132 747<br>100,00%<br>12 132 747<br>100,00%<br>0                  | 12 132 747<br>43,17%<br>12 132 747<br>12 132 747<br>100,00%<br>12 132 747<br>100,00%<br>0          | 12 132 747<br>43,17%<br>12 132 747<br>12 132 747<br>100,00%<br>12 132 747<br>100,00%<br>0          |
| Antal avgima röster Number of votes cast  Dessas andel av total örster Their shave of total votes Antal akter för vika röster avgetis Number of shares för vikhich votes have been cast  Yes (votes) Ja (röster) Yes (votes) Ja (votes) Ja (votes) Ja (votes) Ja (votes) Ja (voter) Yes (votes avgima röster Yes % of votes cast Ja (akter) Yes % för votes avgima röster Yes % votes rapprædet Nes % ov votes rapprædet Nes % ovets rapprædet Nes % ovets rapprædet Nes % ovets rapprædet Nes % ovets rapprædet Nes % ovets samt samt votes votes rapprædet Nes % ovets rapprædet Nes % ovets rapprædet Nes % ove | 12 132 747<br>43,17%<br>12 132 747<br>12 132 747<br>100,00%<br>12 132 747<br>100,00%<br>0<br>0,00%               | 12 132 747<br>43,17%<br>12 132 747<br>12 132 747<br>100,00%<br>12 132 747<br>100,00%<br>0               | 12 132 747<br>43,17%<br>12 132 747<br>12 132 747<br>100,00%<br>12 132 747<br>100,00%<br>0<br>0,00%      | 12 132 747<br>43.17%<br>12 132 747<br>12 132 747<br>100,00%<br>12 132 747<br>100,00%<br>0               | 12 132 747<br>43,17%<br>12 132 747<br>12 132 747<br>100,00%<br>12 132 747<br>100,00%<br>0               | 12 132 747<br>43,17%<br>12 132 747<br>12 132 747<br>100,00%<br>12 132 747<br>100,00%<br>0                        | 12 132 747<br>43,17%<br>12 132 747<br>12 132 747<br>100,00%<br>12 132 747<br>100,00%<br>0               | 12 132 747<br>43,17%<br>12 132 747<br>12 132 747<br>100,00%<br>12 132 747<br>100,00%                       | 12 132 747<br>43,17%<br>12 132 747<br>12 132 747<br>100,00%<br>12 132 747<br>100,00%<br>0                  | 12 132 747<br>43,17%<br>12 132 747<br>12 132 747<br>100,00%<br>12 132 747<br>100,00%               | 12 132 747<br>43,17%<br>12 132 747<br>12 132 747<br>100,00%<br>12 132 747                          |
| Antal avgima röster Number of votes cast  Dessas andel av total örster Their shave of total votes Antal akter för vika röster avgetis Number of shares för vikhich votes have been cast  Yes (votes)  Ja (röster)  Yes (votes)  Ja (votes)  Ja (votes)  Ja (votes)  Ja (votes)  Ja (votes)  Ja (votes)  Nes för votes cast  Ja (akter)  Yes % of votes cast  Ag (votes)  Nes (votes rapresented  Nes (votes rapresented  Nes ( | 12 132 747<br>43,17%<br>12 132 747<br>12 132 747<br>100,00%<br>12 132 747<br>100,00%<br>0<br>0,00%               | 12 132 747<br>43,17%<br>12 132 747<br>12 132 747<br>100,00%<br>12 132 747<br>100,00%<br>0               | 12 132 747<br>43,17%<br>12 132 747<br>12 132 747<br>100,00%<br>12 132 747<br>100,00%<br>0               | 12 132 747<br>43.17%<br>12 132 747<br>12 132 747<br>100,00%<br>12 132 747<br>100,00%<br>0               | 12 132 747<br>43,17%<br>12 132 747<br>12 132 747<br>100,00%<br>12 132 747<br>100,00%<br>0               | 12 132 747<br>43,17%<br>12 132 747<br>12 132 747<br>100,00%<br>12 132 747<br>100,00%<br>0                        | 12 132 747<br>43,17%<br>12 132 747<br>12 132 747<br>100,00%<br>12 132 747<br>100,00%<br>0               | 12 132 747<br>43,17%<br>12 132 747<br>12 132 747<br>100,00%<br>12 132 747<br>100,00%<br>0<br>0,00%         | 12 132 747<br>43,17%<br>12 132 747<br>12 132 747<br>100,00%<br>12 132 747<br>100,00%<br>0<br>0,00%         | 12 132 747<br>43,17%<br>12 132 747<br>12 132 747<br>100,00%<br>12 132 747<br>100,00%<br>0<br>0,00% | 12 132 747<br>43,17%<br>12 132 747<br>12 132 747<br>100,00%<br>12 132 747<br>100,00%<br>0<br>0,00% |
| Antal avgima röster Number of votes cast Dessa andel av total röster Their share of total votes Antal akter för vika röster avgetts Number of shares för vihich votes have been cast Yes (votes) Ja (röster) Yes (votes) Ja (votes) Ja (votes) Ja (votes) Ja (votes) Ja (votes) Ja (votes) Ja (votes) Nej (votes rangensete) Nej (votes rangensete)                                                                                                    | 12 132 747<br>43,17%<br>12 132 747<br>12 132 747<br>100,00%<br>12 132 747<br>100,00%<br>0<br>0,00%               | 12 132 747<br>43,17%<br>12 132 747<br>12 132 747<br>100,00%<br>12 132 747<br>100,00%<br>0               | 12 132 747<br>43,17%<br>12 132 747<br>12 132 747<br>100,00%<br>12 132 747<br>100,00%<br>0<br>0,00%      | 12 132 747<br>43.17%<br>12 132 747<br>12 132 747<br>100,00%<br>12 132 747<br>100,00%<br>0               | 12 132 747<br>43,17%<br>12 132 747<br>12 132 747<br>100,00%<br>12 132 747<br>100,00%<br>0               | 12 132 747<br>43,17%<br>12 132 747<br>12 132 747<br>100,00%<br>12 132 747<br>100,00%<br>0                        | 12 132 747<br>43,17%<br>12 132 747<br>12 132 747<br>100,00%<br>12 132 747<br>100,00%<br>0               | 12 132 747<br>43,17%<br>12 132 747<br>12 132 747<br>100,00%<br>12 132 747<br>100,00%                       | 12 132 747<br>43,17%<br>12 132 747<br>12 132 747<br>100,00%<br>12 132 747<br>100,00%<br>0                  | 12 132 747<br>43,17%<br>12 132 747<br>12 132 747<br>100,00%<br>12 132 747<br>100,00%<br>0          | 12 132 747<br>43,17%<br>12 132 747<br>12 132 747<br>100,00%<br>12 132 747<br>100,00%<br>0          |
| Antal avgivna röster Number of votes cast  Dessas andel av total asster Their share of total votes Antal akter for vikiar öster avgetts Number of shares for which votes have been cast  Vas (votes)  Ja (röster)  Vas (votes)  Ja (ster)  Ja (skier)  Ja (akter)  Ja (akter)  Vas (shares)  Ja % av Toeristada asster Vas % of votes cast  Ja (akter)  No (votes cast  No (vote cast  No (vot votes cast  No (votes cast  No (votes cast  No (votes cast  No (votes cast  No (votes cast  No (votes cast  No (votes cast  No (votes cast  No (votes cast  No (votes cast  No (votes cast  No (shares)  No (shares)                                                                                                    | 12 132 747<br>43,17%<br>12 132 747<br>12 132 747<br>100,00%<br>12 132 747<br>100,00%<br>0<br>0,00%               | 12 132 747<br>43,17%<br>12 132 747<br>12 132 747<br>100,00%<br>12 132 747<br>100,00%<br>0               | 12 132 747<br>43,17%<br>12 132 747<br>12 132 747<br>100,00%<br>12 132 747<br>100,00%<br>0               | 12 132 747<br>43.17%<br>12 132 747<br>12 132 747<br>100,00%<br>12 132 747<br>100,00%<br>0               | 12 132 747<br>43,17%<br>12 132 747<br>12 132 747<br>100,00%<br>12 132 747<br>100,00%<br>0               | 12 132 747<br>43,17%<br>12 132 747<br>12 132 747<br>100,00%<br>12 132 747<br>100,00%<br>0                        | 12 132 747<br>43,17%<br>12 132 747<br>12 132 747<br>100,00%<br>12 132 747<br>100,00%<br>0               | 12 132 747<br>43,17%<br>12 132 747<br>12 132 747<br>100,00%<br>12 132 747<br>100,00%<br>0<br>0,00%         | 12 132 747<br>43,17%<br>12 132 747<br>12 132 747<br>100,00%<br>12 132 747<br>100,00%<br>0<br>0,00%         | 12 132 747<br>43,17%<br>12 132 747<br>12 132 747<br>100,00%<br>12 132 747<br>100,00%<br>0<br>0,00% | 12 132 747<br>43,17%<br>12 132 747<br>12 132 747<br>100,00%<br>12 132 747<br>100,00%<br>0<br>0,00% |
| Antal avgivna röster Number of votes cast  Dessas andel av totals caster Their share of total votes Antal skiret for vikiar öster avgetts Number of shares for which votes have been cast  Vas (votes) Ja (röster) Yas (votes) Ja (röster) Yas (votes) Ja (skiret) Yas (shares) Ja (aktier) Yas (shares) Ja (aktier) Yas (shares) Ja (aktier) Yas (shares) Ja (aktier) Yas (shares) Ja (aktier) Yas (shares) Ja (aktier) Yas (shares) Ja (aktier) Yas (shares) Ja (aktier) Yas (shares) Ja (aktier) Yas (shares) Ja (aktier) No (votes cast No (of votes cast No (of votes cast No (aktier) No (shares) No (shares) No (shares) Postpone (votes) Bordlägg (Say avgivna votes) Bordlägg (Say av avgivna votes) Bordlägg (Say av avgivna votes)                                                                                                    | 12 132 747<br>43,17%<br>12 132 747<br>12 132 747<br>100,00%<br>12 132 747<br>100,00%<br>0<br>0,00%               | 12 132 747<br>43.17%<br>12 132 747<br>12 132 747<br>100.00%<br>12 132 747<br>100,00%<br>0<br>0,00%<br>0 | 12 132 747<br>43,17%<br>12 132 747<br>12 132 747<br>100,00%<br>12 132 747<br>100,00%<br>0<br>0,00%<br>0 | 12 132 747<br>43.17%<br>12 132 747<br>12 132 747<br>100,00%<br>12 132 747<br>100,00%<br>0<br>0,00%<br>0 | 12 132 747<br>43.17%<br>12 132 747<br>12 132 747<br>100.00%<br>12 132 747<br>100,00%<br>0<br>0,00%<br>0 | 12 132 747<br>43,17%<br>12 132 747<br>12 132 747<br>100,00%<br>12 132 747<br>100,00%<br>0<br>0,00%<br>0          | 12 132 747<br>43.17%<br>12 132 747<br>12 132 747<br>100,00%<br>12 132 747<br>100,00%<br>0<br>0,00%<br>0 | 12 132 747 43,17% 12 132 747 12 132 747 10,00% 12 132 747 100,00% 0 0,00% 0 0                              | 12 132 747 43,17% 12 132 747 12 132 747 100,00% 12 132 747 100,00% 0 0,00% 0 0,00%                         | 12 132 747 43,17% 12 132 747 12 132 747 100,00% 12 132 747 100,00% 0 0,00% 0 0                     | 12 132 747 43,17% 12 132 747 12 132 747 10,00% 12 132 747 100,00% 0 0,00% 0 0,00%                  |
| Antal avgivna röster Number of votes cast  Dessas andel av totals asser Their share of total votes Antal akter for vikiar öster avgetts Number of shares for which votes have been cast Ja (röster) Yes (votes) Ja (röster) Yes (votes) Ja (sater) Yes (shares) Ja (sater) Yes (shares) Ja (sater) Yes (shares) Ja (sater) Yes (shares) Ne) (röster) Ne) (votes cast Ne) (so votes cast Ne) (so votes cast Ne) (so votes cast Ne) (sater) Ne) (röster) Ne) (sater) Ne) (sater)                                                                                                 | 12 132 747<br>43,17%<br>12 132 747<br>12 132 747<br>100,00%<br>12 132 747<br>100,00%<br>0<br>0,00%               | 12 132 747<br>43.17%<br>12 132 747<br>12 132 747<br>100,00%<br>12 132 747<br>100,00%<br>0<br>0,00%      | 12 132 747<br>43,17%<br>12 132 747<br>12 132 747<br>100,00%<br>12 132 747<br>100,00%<br>0               | 12 132 747<br>43.17%<br>12 132 747<br>12 132 747<br>100,00%<br>12 132 747<br>100,00%<br>0<br>0,00%      | 12 132 747<br>43.17%<br>12 132 747<br>12 132 747<br>100.00%<br>12 132 747<br>100,00%<br>0<br>0,00%      | 12 132 747<br>43,17%<br>12 132 747<br>12 132 747<br>100,00%<br>12 132 747<br>100,00%<br>0<br>0<br>0,00%          | 12 132 747<br>43.17%<br>12 132 747<br>12 132 747<br>100,00%<br>12 132 747<br>100,00%<br>0<br>0,00%      | 12 132 747 43,17% 12 132 747 12 132 747 100,00% 12 132 747 100,00% 0 0,00% 0 0,00%                         | 12 132 747 43,17% 12 132 747 12 132 747 100,00% 12 132 747 100,00% 0 0,00% 0 0,00%                         | 12 132 747 43,17% 12 132 747 12 132 747 100,00% 12 132 747 100,00% 0 0,00%                         | 12 132 747<br>43,17%<br>12 132 747<br>12 132 747<br>100,00%<br>12 132 747<br>100,00%<br>0<br>0,00% |
| Antal avgima röster Number of votes casts  Dessas andel av totals offer Their share of fool votes Antal skiefer for vikiar casts of fool votes Antal skiefer for vikiar casts avgetts Number of shares for which votes have been cast Ja (cister) Yes Korless Ja (cister) Yes Korless Ja (askier) Yes Korless casts Ja (askier) An av offeretadda askier Yes Korl votes represented. Nej Korless casts Nej Korless casts Nej Korless (All Control of the Control of the  | 12 132 747<br>43,17%<br>12 132 747<br>12 132 747<br>100,00%<br>12 132 747<br>100,00%<br>0<br>0,00%               | 12 132 747<br>43.17%<br>12 132 747<br>12 132 747<br>100.00%<br>12 132 747<br>100,00%<br>0<br>0,00%<br>0 | 12 132 747<br>43,17%<br>12 132 747<br>12 132 747<br>100,00%<br>12 132 747<br>100,00%<br>0<br>0,00%<br>0 | 12 132 747<br>43.17%<br>12 132 747<br>12 132 747<br>100,00%<br>12 132 747<br>100,00%<br>0<br>0,00%<br>0 | 12 132 747<br>43.17%<br>12 132 747<br>12 132 747<br>100.00%<br>12 132 747<br>100,00%<br>0<br>0,00%<br>0 | 12 132 747<br>43,17%<br>12 132 747<br>12 132 747<br>100,00%<br>12 132 747<br>100,00%<br>0<br>0,00%<br>0          | 12 132 747<br>43.17%<br>12 132 747<br>12 132 747<br>100,00%<br>12 132 747<br>100,00%<br>0<br>0,00%<br>0 | 12 132 747 43,17% 12 132 747 12 132 747 10,00% 12 132 747 100,00% 0 0,00% 0 0                              | 12 132 747 43,17% 12 132 747 12 132 747 100,00% 12 132 747 100,00% 0 0,00% 0 0,00%                         | 12 132 747 43,17% 12 132 747 12 132 747 100,00% 12 132 747 100,00% 0 0,00% 0 0                     | 12 132 747 43,17% 12 132 747 12 132 747 10,00% 12 132 747 100,00% 0 0,00% 0 0,00%                  |
| Antal avgivna röster  Number of vortes cast  Dessas andel av totals caster  Their share of total votes  Antal akier for vikiar caster of total votes  Antal akier for vikiar caster avgetts  Number of shares for which votes have been cast  Ja (skater)  Ja (skater)  Ja 's av regivar föster  Yes 's of votes cast  Ja (akier)  Ja 's av regivar föster  Yes 's of votes represented  Nej 's of votes represented  Nej 's of votes represented  Nej 's of votes represented  Nej 's of votes represented  Nej 's of votes represented  Nej 's of votes cast  Nej 's of votes cast  Nej 's of votes cast  Nej 's of shares represented  Bordiagg (skater)  Postpone (votes)  Bordiagg 's av avgivar töster  Postpone (votes)  Bordiagg (skater)  Postpone (votes)  Bordiagg (skater)  Postpone (shares)  Bordiagg (skater)  Postpone (shares)  Bordiagg (skater)                                                                                                    | 12 132 747<br>43,17%<br>12 132 747<br>100,00%<br>12 132 747<br>100,00%<br>0<br>0,00%<br>0<br>0,00%<br>0<br>0,00% | 12 132 747 43,17% 12 132 747 10,00% 12 132 747 100,00% 0,00% 0,00% 0 0,00% 0 0,00%                      | 12 132 747 43,17% 12 132 747 100,00% 12 132 747 100,00% 0 0,00% 0 0,00% 0 0,00%                         | 12 132 747 43,17% 12 132 747 12 132 747 100,00% 12 132 747 100,00% 0 0,00% 0 0,00%                      | 12 132 747 43,17% 12 132 747 12 132 747 100,00% 12 132 747 100,00% 0 0,00% 0 0,00% 0 0,00%              | 12 132 747<br>43,17%<br>12 132 747<br>100,00%<br>12 132 747<br>100,00%<br>0<br>0,00%<br>0<br>0,00%<br>0<br>0,00% | 12 132 747 43,17% 12 132 747 100,00% 12 132 747 100,00% 0 0,00% 0 0,00% 0 0,00%                         | 12 132 747 43,17% 12 132 747 12 132 747 100,00% 12 132 747 100,00% 0 0,00% 0 0,00% 0 0,00%                 | 12 132 747 43,17% 12 132 747 12 132 747 100,00% 12 132 747 100,00% 0 0,00% 0 0,00% 0 0,00%                 | 12 132 747 43,17% 12 132 747 12 132 747 10,00% 0 0,00% 0 0,00% 0 0,00%                             | 12 132 747 43,17% 12 132 747 12 132 747 10,00% 12 132 747 100,00% 0 0,00% 0 0,00%                  |
| Antal avgivna röster Number of vortes cass  Dessas andel av totals offer Their share of foul vices Antal akieff of vikiar röster avgetts Number of shares for which votes have been cass  Ja (röster)  Yes Yes of votes cass  Ja (water)  Ja 's av regivna föster  Yes 's of votes cass  Ja (akief)  Ja 's av fortertädda aktier  Yes 's of votes represented.  Nel 's av fortertädda aktier  Nel 's av röster som senten  Nel 's av röster som senten  Nel 's av röster som senten  Nel 's av fortertädda aktier  Nel 's av fortertädda aktier  Nel 's av fortertädda aktier  Nel 's av fortertädda aktier  Nel 's av fortertädda aktier  Nel 's av fortertädda aktier  Nel 's av fortertädda aktier  Bordägg (saker)  Bordägg 's av avgivna röster  Postpone (votes)  Bordägg (saker)  Postpone (shares)  Bordägg (saker)  Postpone (shares)  Bordägg (saker)  Postpone (shares)  Bordägg (saker)  Postpone (shares)  Bordägg (saker)  Postpone (shares)  Bordägg (saker)  Postpone (shares)  Bordägg (saker)  Postpone (shares)  Bordägg (saker)  Postpone (shares)  Bordägg (saker)  Postpone (shares of shares represented  Avstaft (röster)  Abstaft (votes)                                                                                                    | 12 132 747 43,17% 12 132 747 100,00% 12 132 747 100,00% 0 0,00% 0 0,00% 0 0,00% 0 0,00% 0 0,00%                  | 12 132 747 43,17% 12 132 747 12 132 747 100,00% 12 132 747 100,00% 0 0,00% 0 0,00% 0 0,00% 0 0,00%      | 12 132 747 43,17% 12 132 747 12 132 747 100,00% 12 132 747 100,00% 0 0,00% 0 0,00% 0 0,00% 0 0,00%      | 12 132 747 43,17% 12 132 747 12 132 747 100,00% 12 132 747 100,00% 0 0,00% 0 0,00% 0 0,00% 0 0,00%      | 12 132 747 43,17% 12 132 747 12 132 747 100,00% 12 132 747 100,00% 0 0,00% 0 0,00% 0 0,00% 0 0,00%      | 12 132 747 43,17% 12 132 747 100,00% 12 132 747 100,00% 0 0,00% 0 0,00% 0 0,00% 0 0,00% 0 0,00%                  | 12 132 747 43,17% 12 132 747 100,00% 12 132 747 100,00% 0 0,00% 0 0,00% 0 0,00% 0 0,00%                 | 12 132 747 43,17% 12 132 747 12 132 747 100,00% 12 132 747 100,00% 0 0,00% 0 0,00% 0 0,00% 0 0,00% 0 0,00% | 12 132 747 43,17% 12 132 747 12 132 747 100,00% 12 132 747 100,00% 0 0,00% 0 0,00% 0 0,00% 0 0 0,00%       | 12 132 747 43,17% 12 132 747 12 132 747 100,00% 12 132 747 100,00% 0 0,00% 0 0,00% 0 0,00% 0 0,00% | 12 132 747 43,17% 12 132 747 12 132 747 100,00% 12 132 747 100,00% 0 0,00% 0 0,00% 0 0,00% 0 0,00% |
| Antal avgivna röster  Number of votes cast  Dessas andel av totals arister  Their share of total votes  Antal akter for vikar foster avgetts  Number of shares for which votes have been cast  Ja (foster)  Yes (votes)  3a % av avgivna röster  Yes % of votes cast  Ja (akter)  Yes (shares)  Ja % av foreträdad side  Yes (shares)  As % of votes cast  Ja (akter)  Yes (shares)  Ne) (roster)  No (votes cast  Ne) (skier)  No (votes cast  Ne) (skier)  No (shares)  Ne) % av avgivna röster  No % of votes cast  Ne) (skier)  Serollagi (skier)  Postpone (votes)  Bordlagi (skier)  Postpone (votes)  Bordlagi (skier)  Postpone (shares)  Bordlagi (skier)  Postpone (shares)  Bordlagi (skier)  Postpone (shares)  Bordlagi (skier)  Postpone (shares)  Bordlagi (skier)  Postpone (shares)  Bordlagi (skier)  Postpone (shares)  Bordlagi (skier)  Postpone (shares)  Bordlagi (skier)  Postpone (shares)  Bordlagi (skier)  Postpone (shares)                                                                                                    | 12 132 747<br>43,17%<br>12 132 747<br>100,00%<br>12 132 747<br>100,00%<br>0<br>0,00%<br>0<br>0,00%<br>0<br>0,00% | 12 132 747 43,17% 12 132 747 10,00% 12 132 747 100,00% 0,00% 0,00% 0 0,00% 0 0,00%                      | 12 132 747 43,17% 12 132 747 100,00% 12 132 747 100,00% 0 0,00% 0 0,00% 0 0,00%                         | 12 132 747 43,17% 12 132 747 12 132 747 100,00% 12 132 747 100,00% 0 0,00% 0 0,00%                      | 12 132 747 43,17% 12 132 747 12 132 747 100,00% 12 132 747 100,00% 0 0,00% 0 0,00% 0 0,00%              | 12 132 747<br>43,17%<br>12 132 747<br>100,00%<br>12 132 747<br>100,00%<br>0<br>0,00%<br>0<br>0,00%<br>0<br>0,00% | 12 132 747 43,17% 12 132 747 12 132 747 100,00% 12 132 747 100,00% 0 0,00% 0 0,00% 0 0,00% 0 0,00%      | 12 132 747 43,17% 12 132 747 12 132 747 100,00% 12 132 747 100,00% 0 0,00% 0 0,00% 0 0,00%                 | 12 132 747 43,17% 12 132 747 12 132 747 100,00% 12 132 747 100,00% 0 0,00% 0 0,00% 0 0,00%                 | 12 132 747 43,17% 12 132 747 12 132 747 10,00% 0 0,00% 0 0,00% 0 0,00%                             | 12 132 747 43,17% 12 132 747 12 132 747 100,00% 12 132 747 100,00% 0 0,00% 0 0,00% 0 0,00%         |
| Antal avgivna röster Number of votes cast  Dessas andel av totals asser Their share of total votes Antal akter for vikiar öster avgetts Number of shares for which votes have been cast Ja (röster)  Ves (votes) Ja (röster)  Sa va varyinva forester Yes % of votes cast Ja (akter) Yes (shares) Ja % av foreitäda skarter Yes % of votes cast Ja (akter) Ves (shares) Ja % av foreitäda skarter Yes % of votes cast Ne (of votes cast Ne) (of votes cast Ne) (of votes cast Ne) (of votes cast Ne) % of votes cast Ne) % of votes cast Ne) % of votes cast Ne) % of shares represented Bordlägg (of shares) Bordlägg (of shares) Bordlägg (of votes) Bordlägg (of votes) Bordlägg (of votes) Bordlägg (of votes) Bordlägg (of votes cast Bordlägg (of votes) Bordlägg (of votes) Bordlägg (of votes cast Bordlägg (of votes cast Avstaf (votes cast votes of shares represented Avstaf (votes cast votes of shares represented Avstaf (votes cast votes of votes cast Avstaf votes of shares represented Avstaf (votes cast votes of votes cast Avstaf votes of shares represented Avstaf (votes cast votes of votes cast Avstaf votes of shares represented Avstaf (votes cast votes of votes cast Avstaf votes of shares represented Avstaf (votes cast votes of votes cast Avstaf votes of shares represented                                                                                                    | 12 132 747 43,17% 12 132 747 100,00% 12 132 747 100,00% 0 0,00% 0 0,00% 0 0,00% 0 0,00% 0 0,00%                  | 12 132 747 43,17% 12 132 747 12 132 747 100,00% 12 132 747 100,00% 0 0,00% 0 0,00% 0 0,00% 0 0,00%      | 12 132 747 43,17% 12 132 747 12 132 747 100,00% 12 132 747 100,00% 0 0,00% 0 0,00% 0 0,00% 0 0,00%      | 12 132 747 43,17% 12 132 747 12 132 747 100,00% 12 132 747 100,00% 0 0,00% 0 0,00% 0 0,00% 0 0,00%      | 12 132 747 43,17% 12 132 747 12 132 747 100,00% 12 132 747 100,00% 0 0,00% 0 0,00% 0 0,00% 0 0,00%      | 12 132 747 43,17% 12 132 747 100,00% 12 132 747 100,00% 0 0,00% 0 0,00% 0 0,00% 0 0,00% 0 0,00%                  | 12 132 747 43,17% 12 132 747 100,00% 12 132 747 100,00% 0 0,00% 0 0,00% 0 0,00% 0 0,00%                 | 12 132 747 43,17% 12 132 747 12 132 747 100,00% 12 132 747 100,00% 0 0,00% 0 0,00% 0 0,00% 0 0,00% 0 0,00% | 12 132 747 43,17% 12 132 747 12 132 747 100,00% 12 132 747 100,00% 0 0,00% 0 0,00% 0 0,00% 0 0 0,00%       | 12 132 747 43,17% 12 132 747 12 132 747 100,00% 12 132 747 100,00% 0 0,00% 0 0,00% 0 0,00% 0 0,00% | 12 132 747 43,17% 12 132 747 12 132 747 100,00% 12 132 747 100,00% 0 0,00% 0 0,00% 0 0,00% 0 0,00% |
| Antal avgivna röster Number of vortes cass  Dessas andel av totals offer Their share of total votes Antal akief for vikiar caster of total votes Antal akief for vikiar caster avgetts Number of shares for which votes have been cast Ja (sakety) Ja 'sas roper Ja 'sas roper Ja 'sas roper Ja 'sas roper Ja (sakety) Ja 'sa vingura föster Yes 's of votes cast Ja (sakety) Ja 'sa vingura föster Yes 'so of votes represented Nej 'so of votes represented Nej 'so of votes represented Nej 'so of votes represented Nej 'so of shares Nej 'so of votes represented Nej 'so of shares represented Bordfagg (sakety) Postpone (votes) Bordfagg 'sa va vagivar töster Postpone of votes cast Bordfagg (sakety) Postpone (shares) Bordfagg (sakety) Postpone (shares) Bordfagg (sakety) Postpone (shares) Bordfagg (sakety) Postpone (shares) Bordfagg (sakety) Postpone (shares) Bordfagg (sakety) Abstain (votes) Abstain (votes) Abstain (votes) Abstain 'vot vote represented Abstain' vot votes represented                                                                                                    | 12 132 747<br>43,17%<br>12 132 747<br>100,00%<br>12 132 747<br>100,00%<br>0<br>0,00%<br>0<br>0,00%<br>0<br>0,00% | 12 132 747 43,17% 12 132 747 12 132 747 100,00% 12 132 747 100,00% 0 0,00% 0 0,00% 0 0,00% 0 0,00%      | 12 132 747 43,17% 12 132 747 100,00% 12 132 747 100,00% 0 0,00% 0 0,00% 0 0,00% 0 0,00%                 | 12 132 747 43,17% 12 132 747 12 132 747 100,00% 12 132 747 100,00% 0 0,00% 0 0,00% 0 0,00% 0 0,00%      | 12 132 747 43,17% 12 132 747 10,00% 12 132 747 100,00% 0 0,00% 0 0,00% 0 0,00% 0 0,00%                  | 12 132 747<br>43,17%<br>12 132 747<br>100,00%<br>12 132 747<br>100,00%<br>0<br>0,00%<br>0<br>0,00%<br>0<br>0,00% | 12 132 747 43,17% 12 132 747 12 132 747 100,00% 12 132 747 100,00% 0 0,00% 0 0,00% 0 0,00% 0 0,00%      | 12 132 747 43,17% 12 132 747 12 132 747 100,00% 12 132 747 100,00% 0 0,00% 0 0,00% 0 0,00% 0 0,00%         | 12 132 747 43,17% 12 132 747 12 132 747 100,00% 12 132 747 100,00% 0 0,00% 0 0,00% 0 0,00% 0 0,00% 0 0,00% | 12 132 747 43,17% 12 132 747 10,00% 12 132 747 100,00% 0 0,00% 0 0,00% 0 0,00% 0 0,00%             | 12 132 747 43,17% 12 132 747 12 132 747 100,00% 12 132 747 100,00% 0 0,00% 0 0,00% 0 0,00% 0 0,00% |

### STYRELSENS FÖRSLAG TILL BESLUT OM EMISSIONSBEMYNDIGANDE

Styrelsen föreslår att stämman beslutar om ett emissionsbemyndigande enligt följande.

Styrelsen ska vara bemyndigad att, vid ett eller flera tillfällen före nästa årsstämma, besluta om nyemission av aktier, emission av konvertibler, emission av teckningsoptioner, och/eller en kombination av dessa, s.k. units. Emission ska kunna ske med eller utan avvikelse från aktieägarnas företrädesrätt.

Bemyndigandet ska innefatta rätt att besluta om emission av aktier, konvertibler, teckningsoptioner och/eller units med kontant betalning, betalning genom kvittning eller betalning med apportegendom och i övrigt kunna förenas med villkor som avses i 2 kap. 5 § andra stycket 1–3 och 5 aktiebolagslagen. Teckningsoptioner ska kunna emitteras vederlagsfritt.

Styrelsen, eller den styrelsen utser, ska ha rätt att besluta om de mindre ändringar i bolagsstämmans beslut som kan erfordras vid registrering av beslutet vid Bolagsverket, Euroclear Sweden AB eller på grund av andra formella krav.

För beslut i enlighet med förslaget krävs att aktieägare representerande minst två tredjedelar av såväl de avgivna rösterna som de vid årsstämman företrädda aktierna biträder beslutet.

Solna i maj 2022 **Biosergen AB (publ)** Styrelsen

#### THE BOARD OF DIRECTORS' PROPOSAL FOR AN ISSUE AUTHORISATION

The board of directors proposes that the general meeting resolves on an issue authorisation according to the following.

The board of directors is to be authorised to, on one or more occasions until the next annual general meeting, resolve on issue of new shares, issue of convertibles, issue of warrants and/or a combination of these, so called units. An issue can be decided with or without regard of shareholders' pre-emption rights.

This authorisation is to include the right to issue shares, convertibles, warrants and/or units, with cash payment, payment by way of set-off or payment by contribution in kind, and otherwise subject to conditions as set out in Chapter 2, section 5, second paragraph 1–3 and 5 of the Swedish Companies Act. Warrants may be issued without consideration.

The board of directors, or its nominee, is entitled to decide on any minor changes in the resolution of the general meeting that may be required when registering the decision with the Swedish Companies Registration Office, Euroclear Sweden AB or due to other formal requirements.

A resolution in accordance with the proposal requires that it is supported by shareholders representing at least two thirds of both the votes cast and the shares represented at the meeting.

Solna in May 2022 Biosergen AB (publ) The board of directors